# Open Space Data Link Protocol

An open source implementation of the CCSDS TM/TC Data Link Directives

George Vardakis

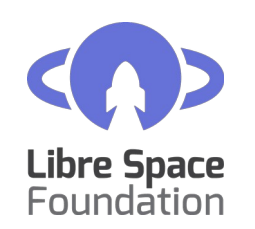

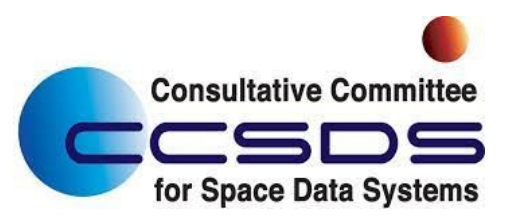

## **Outline**

- How it started
- CCSDS TM/TC Directives
- Requirements and architectural choices
- Implementation
- Operator software
- Next steps

# How it started

- In need of a MAC layer protocol for QUBIKs
- CCSDS Directives a perfect fit
- No available open source implementation for embedded devices
- Let's do it ourselves!

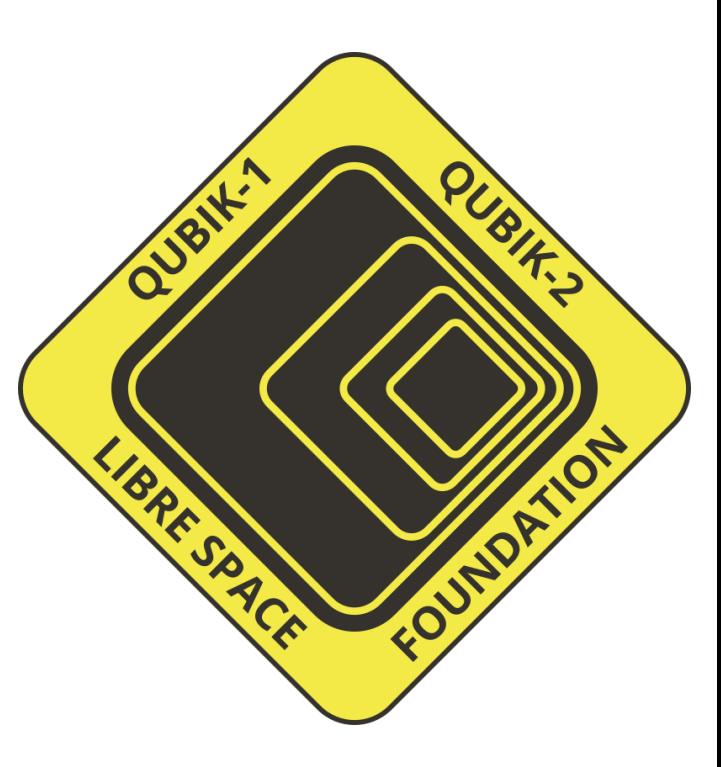

### CCSDS TM/TC Directives

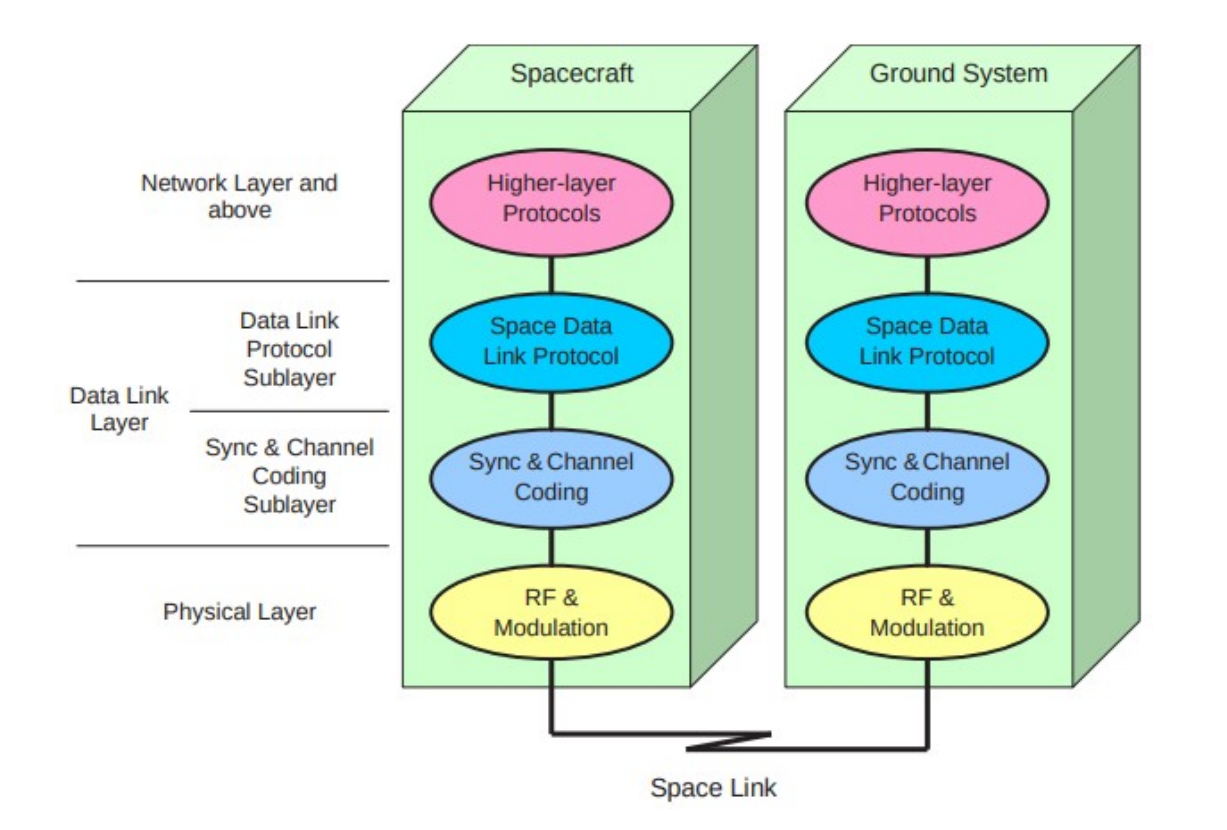

### CCSDS TM/TC Directives

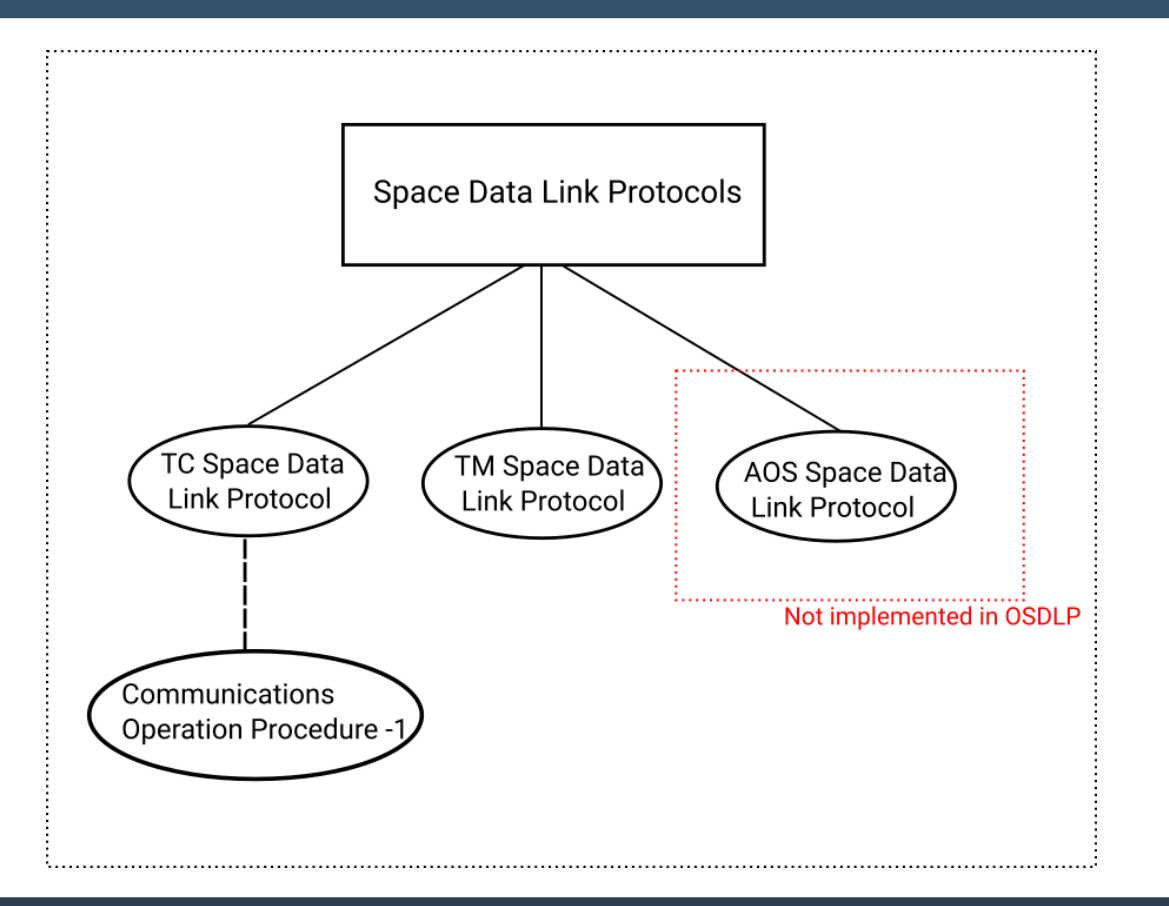

# CCSDS TM/TC Directives - Features

- Segmentation and blocking of packets
- **Channel sharing**
- Different QoS per channel user
- Automatic Repeat Request and flow control defined in COP-1
- Feedback channel (CLCW)
- Optional security protocol
- Advanced Orbiting Systems (AOS) protocol extends the TM SDLP

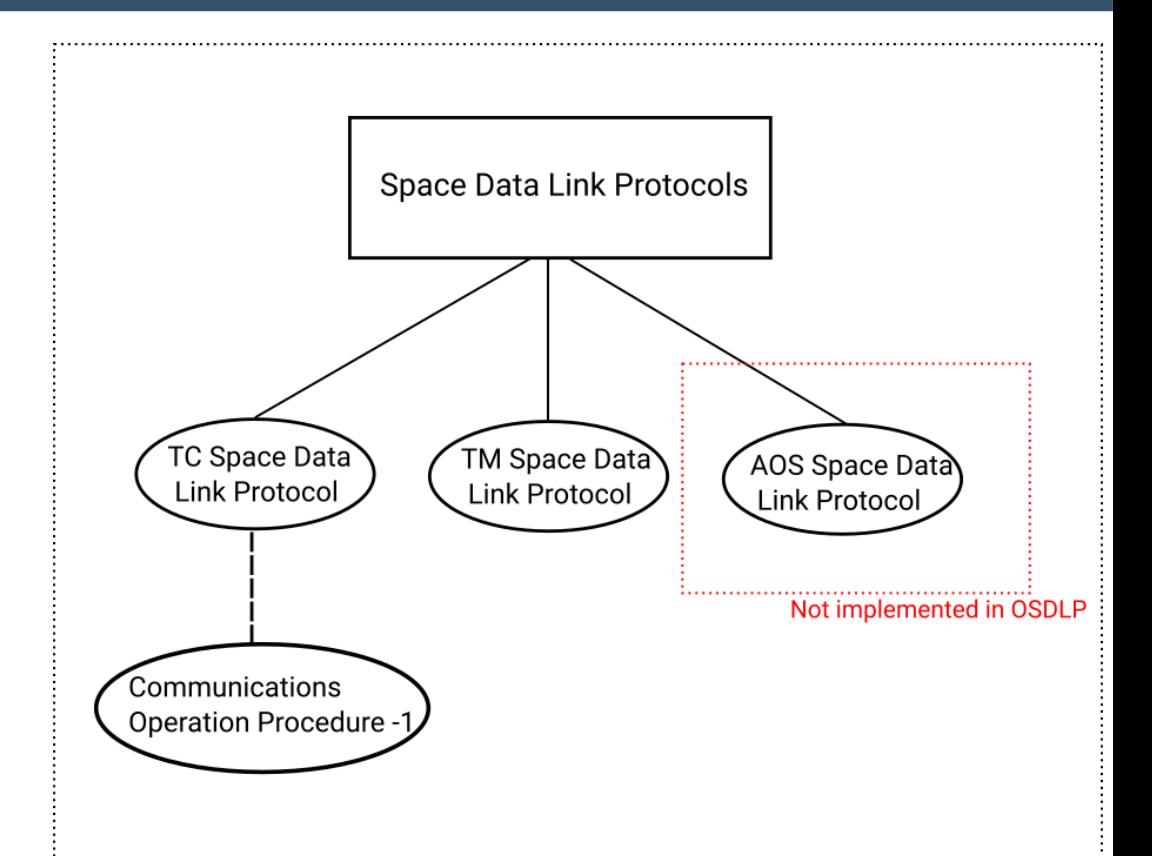

# CCSDS TM/TC Directives – Channel sharing

- Channel segmentation in Virtual Channels
- Different priority per VC
- Different QoS per VC
- Further segmantation of VC into Multiplexer Access Points (MAP) for TC only

MAP Channels (TC-SDLP only, Optional): **Identified by MAP ID** 

Virtual Channels (VC): **Identified by VCID** 

Master Channels (MC): Identified by MCID=TFVN+SCID

**Physical Channel: Identified by Physical Channel Name** 

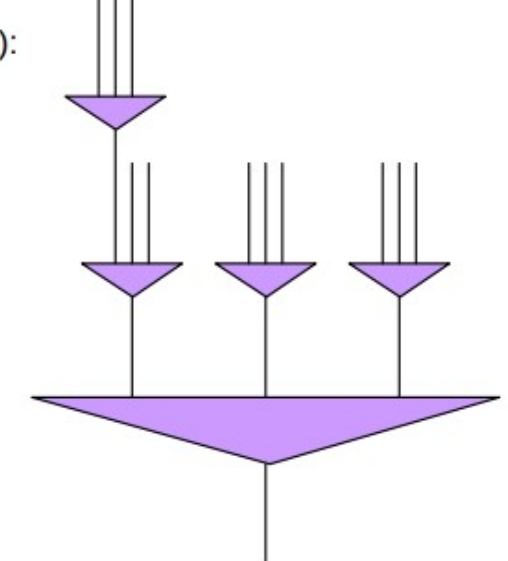

# Requirements and architectural choices

#### What we required:

- A library in C/C++
- Low memory footprint
- User in control of memory utilization

#### What we decided:

- "Platform independent" OSDLP library
- User will provide and manage all data structures
- Use "weak" gcc attribute for user implemented functions

```
299
300^{\circ}/*** Dequeues an item from the sent queue
301
     * @param the queue item to hold the item
302
     \star @param the scid
303
     * @param the vcid
304
     * @return 0 or positive value for success, negative value otherwise
305
306
      \star/
    attribute ((weak))
307
308 int
    osdlp_tc_sent_queue_dequeue(struct queue_item *, uint16 t, uint16 t);
309
310
311^{\circ}/*** Returns if the sent queue is empty
312
      \star @param the scid
313
      * @param the ycid
314
315
     \star/
316 __ attribute_((weak))
317 bool
    osdlp_tc_sent_queue_empty(uint16_t, uint16_t);
318
319
3200 / *321
      * Clears the sent queue
     * @param the scid
322
      * @param the vcid
323
      * @return 0 or positive value for success, negative value otherwise
324
325
      \star/
    __attribute__((weak))
326
327 int
    osdlp_tc_sent_queue_clear(uint16_t, uint16_t);
328
```
## Implementation - OSDLP

- (Almost) all features of the Directives implemented in OSDLP
- TC, TM and COP in separate files
- User implements and manages the queues holding packets
- Requires more developer effort but gives greater control
- User also implements timers and locking wherever needed
- Unit tests for testing a number of scenarios

## Implementation – Space Packet Protocol

- Space Packet Protocol added as a contribution to OSDLP
- SPP is a network layer protocol
- Suitable for ground-to-space, space-to-ground, space-to-space or on-board communication links

### Operator Software

- osdlp-operator
- C++ CLI application
- Used for initialization, virtual channel selection TC transmission and TM reception
- Uses UDP ports to receive and convey packets to the RF frontend
- Configuration through libconfig library

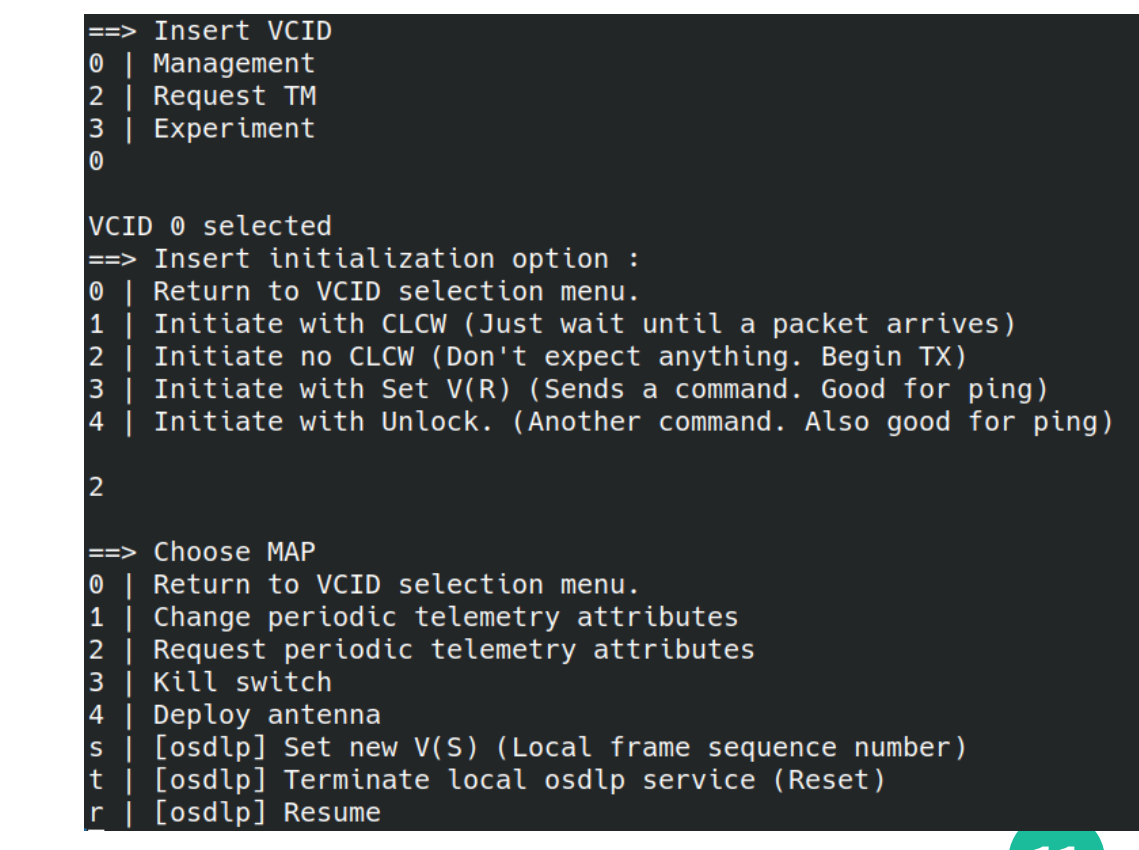

### Next Steps

- Refactor code and improve usability
- Write documentation
- More testing
- Implement AOS features
- Implement Space Data Link Security option (SDLS)

### References

- Space Data Link Protocols Summary of concept and rationale (CCSDS 130.2-G) <https://public.ccsds.org/Pubs/130x2g3.pdf>
- TC Space Data Link Protocol (CCSDS 232.0-B) <https://public.ccsds.org/Pubs/232x0b4.pdf>
- TM Space Data Link Protocol (CCSDS 132.0-B) <https://public.ccsds.org/Pubs/132x0b3.pdf>
- Communications Operation Procedure-1 (CCSDS 232.1-B) <https://public.ccsds.org/Pubs/232x1b2e2c1.pdf>
- Space Packet Protocol (CCSDS 133.0-B) <https://public.ccsds.org/Pubs/133x0b2e1.pdf>
- oslp library <https://gitlab.com/librespacefoundation/osdlp>
- osdlp-operator <https://gitlab.com/librespacefoundation/osdlp-operator>

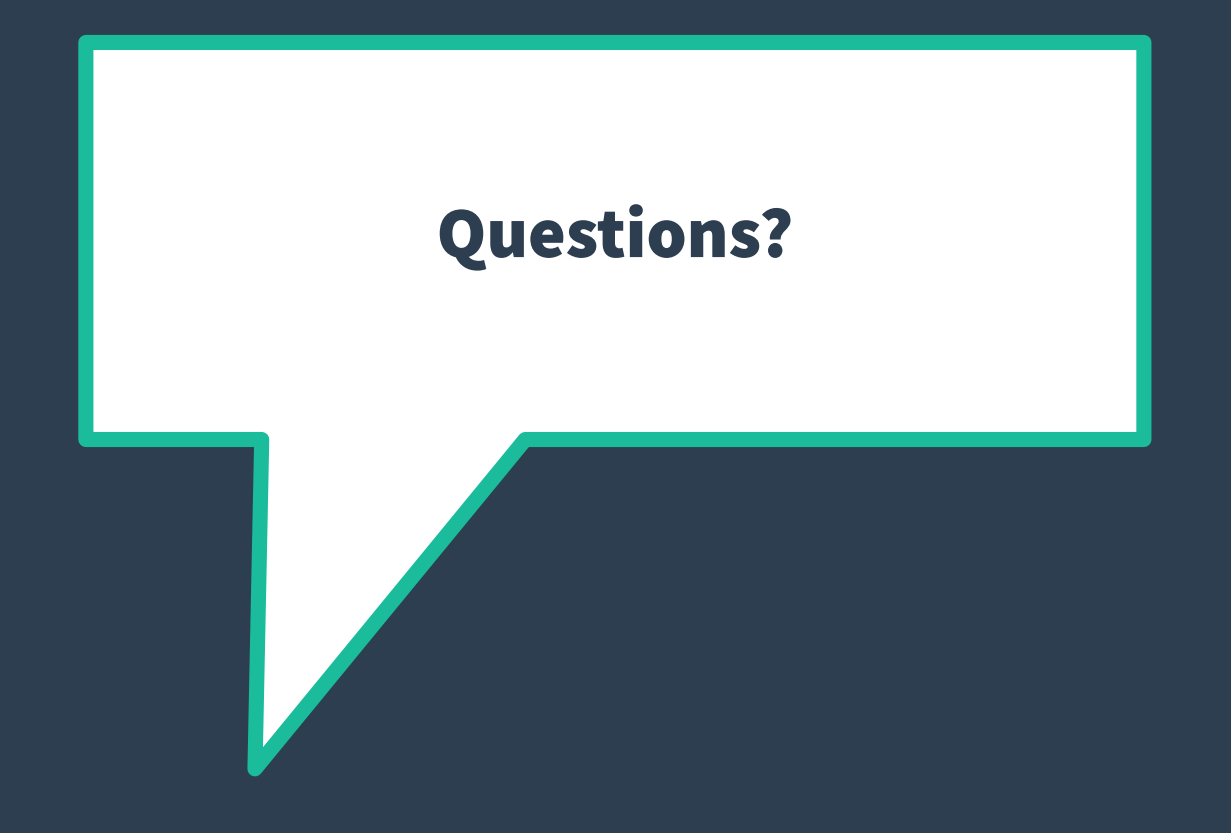